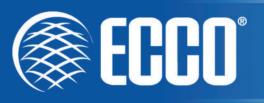

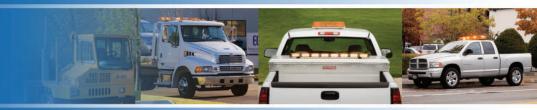

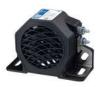

**520**Alarma de reversa. Cuenta con un base estandar multiposiciones. 12-24VCD, 97dB, SAE Tipo C, CE, R10, UL, AMECA, IP65, 2 años de garantía.

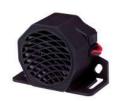

**575**Alarma de reversa con diseño compacto.
12-24VCD, 107dB(A), SAE Tipo B, CE, R10, UL, AMECA, 2 años de garantía.

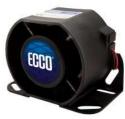

850N Alarma de reversa.12-36VCD, 112dB(A), SAE Tipo A, CE, R10, UL, AMECA, garantía ECCOLIFE.

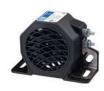

**530**Alarma de reversa. Cuenta con un base estandar multiposiciones. 12-24VCD, 102dB, SAE Tipo F, CE, R10, UL, IP65, 2 años de garantía.

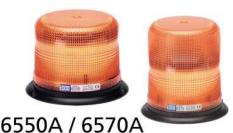

SAE Clase II Farola Stroboscopica, perfil bajo/medio, cuenta con lente con rosca, tubo intermitente de colocación a presión, ámbar, 12-48VCD, destello doble/cuádruple, 80/65DPM, montaje de 3 tornillos/tubo, CE, R10, 2 años de garantía.

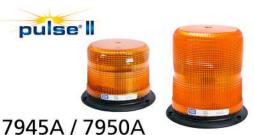

SAE Clase II Farola LED. 5" (7945) o 7" (7950), 12-48 VCD, patron de luz Pulse8 (8 destellos por circlo), montaje de 3 tornillos/tubo, ámber, 2 años de garantía.

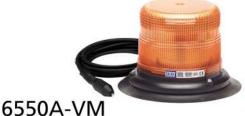

SAE Clase II Farola Stroboscopica, perfil bajo, cuenta con tubo intermitente de colocación a presión, ámbar, 12-48VCD, 7 joules, destello doble/cuádruple, 80DPM, magnético con ventosas, CE, R10, 2 años de garantía.

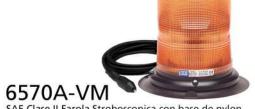

SAE Clase II Farola Stroboscopica con base de nylon, cuenta con tubo intermitente de colocación a presión, ámbar, 12-48VCD, 7 joules, destello doble, 80DPM, magnético con ventosas, CE, R10, 2 años de garantía.

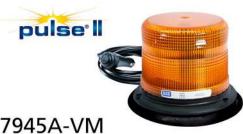

SAE Clase II Farola LED. Perfil bajo, patron de luz Pulse8 (8 destellos por circlo), 12-48VCD, 70DPM, magnético con ventosas, ámber, 2 años de garantía.

PR@FILE®
7460A-VM

SAE Clase I Farola LED. Utilizada como señalizador visual en maquinaria pesada, vehículos, montacargas, grúas, etc. Perfil bajo, mica de policarbonato, ámbar, 75DPM,12-36VCD, CE, IP67, 5 años de garantía.

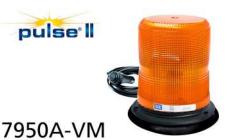

SAE Clase II Farola LED. 12-48 VCD, patron de luz Pulse8 (8 destellos por circlo), magnético con ventosas, ámber, 2 años de garantía.

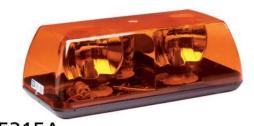

**5315A** 15" Clase I Mini Barra Giratoria. Montaje permanente, 12VCD, 300DPM, disponible en ámbar, 2 años de garantía.

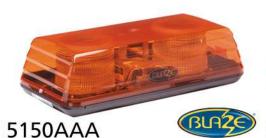

15" Clase II Mini Barra Stroboscopica. Perfil bajo, ámbar, 12-24VCD, 7-13/11-15 joules, destello doble/cuádruple, 70/65DPM, montaje permanente, 2 años de garantía.

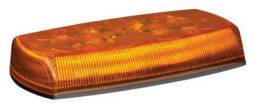

5580A 15" Clase II Mini Barra LED. Perfil bajo,12-24 VCD, tecnología reflectante,18 patrones de destello, ámbar, montaje permanente, 3 años de garantía.

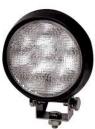

E92013

Faro circular con 6 luces LED, carcaza de hule resistente y mica de policarbonato, incluye case y tornillos. Seis 3-wat LED, lumens: 600, 12-24VCD, CE, 1 año de garantía.

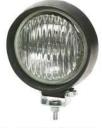

E91001
Faro circular halógeno, carcaza de hule, incluye base universal de acero inoxidable y tornillos. Lumens: 900, Foco de halógen bulb 55W, 12VCD, 1 año de garantía.

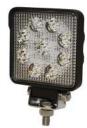

E92006
Faro cuadrado LED con carcaza de hule resistente. Nueve 3-watt LED, iluminación amplia, lumens: 1200, 12-24VCD, CE, 2 años de garantía.

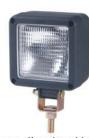

E91099
Faro cuadrado halógeno, iluminación amplia, borbuja halógeno H3: 55W, lumens: 800, 12VCD, 1 año de garantía.